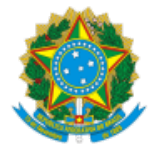

# **UNIVERSIDADE FEDERAL DO ACRE PRÓ-REITORIA DE DESENVOLVIMENTO E GESTÃO DE PESSOAS**

## **CONVOCAÇÃO**

A Pró-Reitoria de Desenvolvimento e Gestão de Pessoas (PRODGEP), por meio da Coordenadoria de Seleção e Admissão (CSA), em atenção ao que dispõe o Processo Seletivo Simplificado para Professor Substituto, Edital **PROGRAD n.º 17/2023**, publicado no Diário Oficial da União (DOU) n.º **65**, de **04 de abril de 2023**; e homologação publicada no DOU n.º **97**, de **23 de maio de 2023**, convoca o(a) candidato(a) abaixo relacionado(a) para entrega de documentação pertinente para fins de contratação:

## **CENTRO MULTIDISCIPLINAR - CMULTI**

### **Área 04 - Enfermagem na Atenção à Saúde nos Diversos Ciclos de Vida**

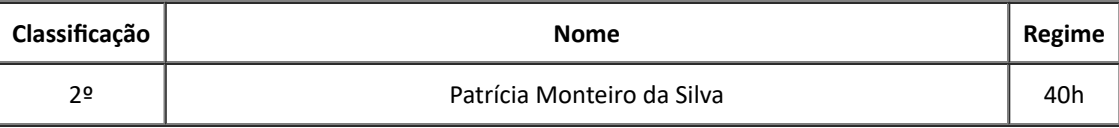

De acordo com o item 16.3, do referido Edital, o(a) candidato(a) terá o prazo máximo 15 (quinze) dias, contados da convocação publicada no Site da UFAC, para apresentação dos exames médicos, entrega de documentos e assinatura do contrato.

### **Os formulários possuem campos abertos para preenchimento dos dados antes da impressão.**

Em caso de dúvidas, entrar em contato com a CSA, através do telefone (68) 3901-2559 (WhatsApp) ou do email csa.ddd@ufac.br.

Rio Branco, 29 de junho de 2023.

Assinado Eletronicamente

ADM. ROGÉRIO DA SILVA CORREIA

Coordenador de Seleção e Admissão

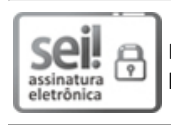

Documento assinado eletronicamente por **Rogerio da Silva Correia**, **Coordenador**, em 28/06/2023, às 14:22, conforme horário de Rio Branco - AC, com fundamento no art. 6º, § 1º, do Decreto nº 8.539, de 8 de [outubro](http://www.planalto.gov.br/ccivil_03/_Ato2015-2018/2015/Decreto/D8539.htm) de 2015.

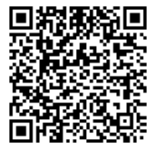

A autenticidade do documento pode ser conferida no site [https://sei.ufac.br/sei/valida\\_documento](https://sei.ufac.br/sei/controlador_externo.php?acao=documento_conferir&id_orgao_acesso_externo=0) ou click no link Verificar Autenticidade informando o código verificador **0942968** e o código CRC **257D9197**.

Rod. BR-364 Km-04 - Bairro Distrito Industrial CEP 69920-900 - Rio Branco-AC - http://www.ufac.br

**Referência:** Processo nº 23107.018517/2023-67 SEI nº 0942968